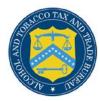

## **COLAs Online**

## **Printable E-Filed COLA**

The Printable E-filed COLA page provides public users with a printable version of an e-filed COLA. Figure 1 and Figure 2 detail the Printable E-file COLA page.

Figure 1: Printable E-filed COLA (Top)

|                                                                                                    |                                                                    |                                                     |                                                                                                    |                                                                                          |              | OMB No. 1513-0020 (01                                                                                                    | /31/2009         |
|----------------------------------------------------------------------------------------------------|--------------------------------------------------------------------|-----------------------------------------------------|----------------------------------------------------------------------------------------------------|------------------------------------------------------------------------------------------|--------------|----------------------------------------------------------------------------------------------------|------------------|
| FOR TTB USE ONLY  TTB ID  09365001006666                                                                                                    |                                                                    |                                                     | DEPARTMENT OF THE TREASURY ALCOHOL AND TOBACCO TAX AND TRADE BUREAU APPLICATION FOR AND CERTIFICATION/EXEMPTION OF LABEL/BOTTLE                                               |                                                                                          |              |                                                                                                    |                  |
| 1. REP. ID. NO. (If any)                                                                                                    | CT<br>81                                                           |                                                     | 0R<br>05                                                                                                    | (See Instructions and                                                                    |              | ROVAL<br>ork Reduction Act Notice on                                                                                         | Back)            |
| PART I - APPLICATION                                                                                                    |                                                                    |                                                     |                                                                                                    |                                                                                          |              |                                                                                                    |                  |
| 2. PLANT<br>REGISTRY/BASIC<br>PERMIT/BREWER'S NO.<br>(Required)<br>BW-VA-6666                                                                                                    | BISTRY/BASIC MIT/BREWER'S NO. quired) PRODUCT (Required)  Domestic |                                                     | R. MAME AND ADDRESS OF APPLICANT AS SHOWN ON PLANT REGISTRY, BASIC PERMIT OR REVIET'S NOTICE. INCLUDE APPROVED DBA OR TRADENAME IF USED ON LABEL (Required)  POM VNEYARDS LTD |                                                                                          |              |                                                                                                    |                  |
| 4. SERIAL NUMBER<br>(Required)<br>090555                                                                                                    | (Requir                                                            | . TYPE OF PRODUCT Required)  VINE DISTILLED SPIRITS |                                                                                                    | 3777 HARRELS CORNER RD<br>LINDEN VA 22642                                                |              |                                                                                                    |                  |
| MALT BEVERAGE  6. BRAND NAME (Required)                                                                                                    |                                                                    | ERAGE                                               | 8a. MAILING ADDRESS, IF DIFFERENT                                                                                                    |                                                                                          |              |                                                                                                    |                  |
| POM VINEYARDS                                                                                                    |                                                                    |                                                     |                                                                                                    |                                                                                          |              |                                                                                                    |                  |
| 7. FANCIFUL NAME (If any)                                                                                                    |                                                                    |                                                     |                                                                                                    |                                                                                          |              |                                                                                                    |                  |
| 9. EMAIL ADDRESS 10. FORMULA/SC NO. (If any)                                                                                                    |                                                                    |                                                     | (Check                                                                                                    | applicable box(es))                                                                      |              |                                                                                                    |                  |
| 12. NET CONTENTS 13. ALCOHOL CONTENT 13.8                                                                                                    |                                                                    | 14. WINE<br>APPELLATION IF ON<br>LABEL<br>VIRGINIA  | a. 🗹<br>b. 🗆                                                                                                    | CERTIFICATE OF EXEMPTION FROM APPROVAL "For sale in only" (Fill in \$tate abbreviation.) |              |                                                                                                    |                  |
| 15. WINE VINTAGE DATE<br>LABEL<br>2009                                                                                                    | 16. PHONE NUMBI<br>(540) 364-1997                                  |                                                     |                                                                                                    | 17. FAX NUMBER<br>(540) 364-3333                                                         | c. 🗆<br>d. 🗖 | DISTINCTIVE LIQUOR BOTTLE APPR<br>TOTAL BOTTLE CAPACITY BEFORE<br>(Fill in amount)  RESUBMISSION AFTER REJECTION TTB ID. NO. | OVAL.<br>CLOSURE |
| 19. SHOW ANY WORDING (a) APPEARING ON MATERIALS FIRMLY AFFIXED TO THE CONTAINER (e.g., caps, celoseals, corks, etc.) OTHER THAN THE LABLES AFFIXED BELOW, OR (b) BLOWN, BRANDED OR EMBOSSED ON THE CONTAINER (e.g., net contents etc.). THIS WORDING MUST BE NOTED HERE EVEN IF IT DUPILICATES PORTIONS OF THE LABELS AFFIXED BELOW. ALSO, PROVIDE TRANSLATIONS OF FOREIGN LANGUAGE TEXT APPEARING ON LABELS.                                                                                                    |                                                                    |                                                     |                                                                                                    |                                                                                          |              |                                                                                                    |                  |
| PART II - APPLICANT'S CERTIFICATION                                                                                                    |                                                                    |                                                     |                                                                                                    |                                                                                          |              |                                                                                                    |                  |
| Under the penalties of perjury, I declare; that all statements appearing on this application are true and correct to the best of my knowledge and belief, and, that the representations on the labels attached to this form, including supplemental documents, truly and correctly represent the content of the containers to which these labels will be applied. I also certify that I have read, understood and complied with the conditions and instructions which are attached to an original TTB F 5100.31, Certificate/Exemption of Label/Bottle Approval. |                                                                    |                                                     |                                                                                                    |                                                                                          |              |                                                                                                    |                  |
| 20. DATE OF 21. SIGNA                                                                                                    | ATURE O                                                            | F APP                                               | LICANT OR                                                                                                    | AUTHORIZED AGENT                                                                         |              | PRINT NAME OF APPLICANT (                                                                                                    | OR               |

## **Printable E-Filed COLA**

Figure 2: Printable E-filed COLA (Bottom)

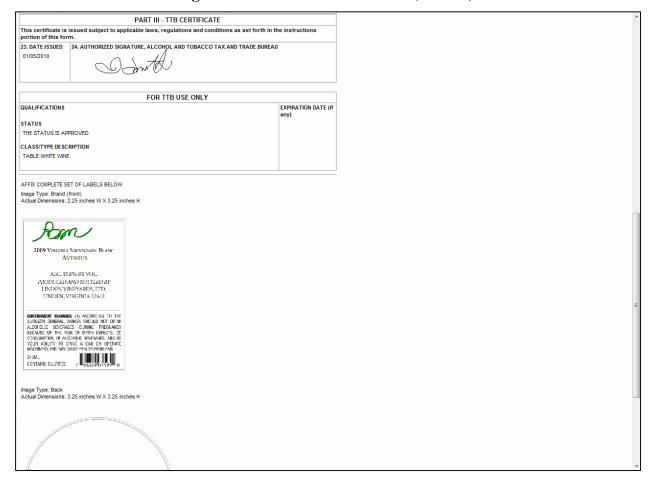

## Print an E-filed COLA

Follow these steps to print an e-filed COLA:

- 1. Select the TTB ID link. The Application Detail page displays. See Application Detail.
- 2. Select the <u>Printable Version</u> link to view a printable version of an e-filed COLA. See Figure 1 and Figure 2.

▶ Note: For existing COLA applications (before COLAs Online 3.5), the "FORMULA/SOP NO." Field is Block 10 and the "LAB. NO. & DATE / PREIMPORT NO. & DATE" Field is Block 11.

For new COLA applications (COLAs Online 3.5), the "GRAPE VARIETAL(S)" Field is Block 10 and the "FORMULA" field is Block 11. The "FORMULA" field will display the value (if any) for the Company Formula Code or TTB Formula ID and/or the Lab Sample Number and Lab Date.

3. Select the icon from your web browser.